# Package 'tidylog'

October 14, 2022

Type Package Title Logging for 'dplyr' and 'tidyr' Functions Version 1.0.2 Description Provides feedback about 'dplyr' and 'tidyr' operations. License MIT + file LICENSE Imports dplyr, tidyr, glue, clisymbols Suggests testthat, covr, forcats, knitr, rmarkdown, bench Encoding UTF-8 LazyData true URL <https://github.com/elbersb/tidylog/> BugReports <https://github.com/elbersb/tidylog/issues> RoxygenNote 7.0.2 VignetteBuilder knitr NeedsCompilation no Author Benjamin Elbers [aut, cre] (<<https://orcid.org/0000-0001-5392-3448>>), Damiano Oldoni [ctb] (<<https://orcid.org/0000-0003-3445-7562>>) Maintainer Benjamin Elbers <elbersb@gmail.com>

Repository CRAN

Date/Publication 2020-07-03 13:30:02 UTC

# R topics documented:

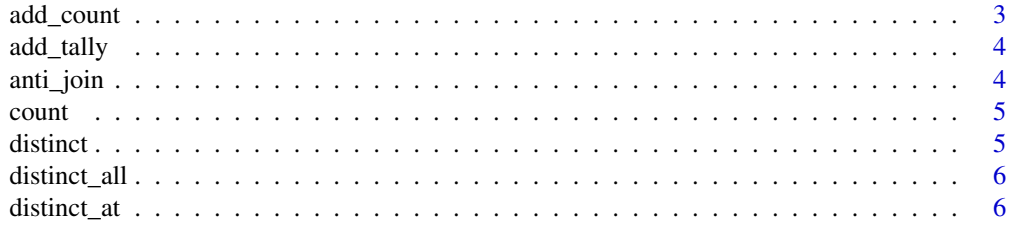

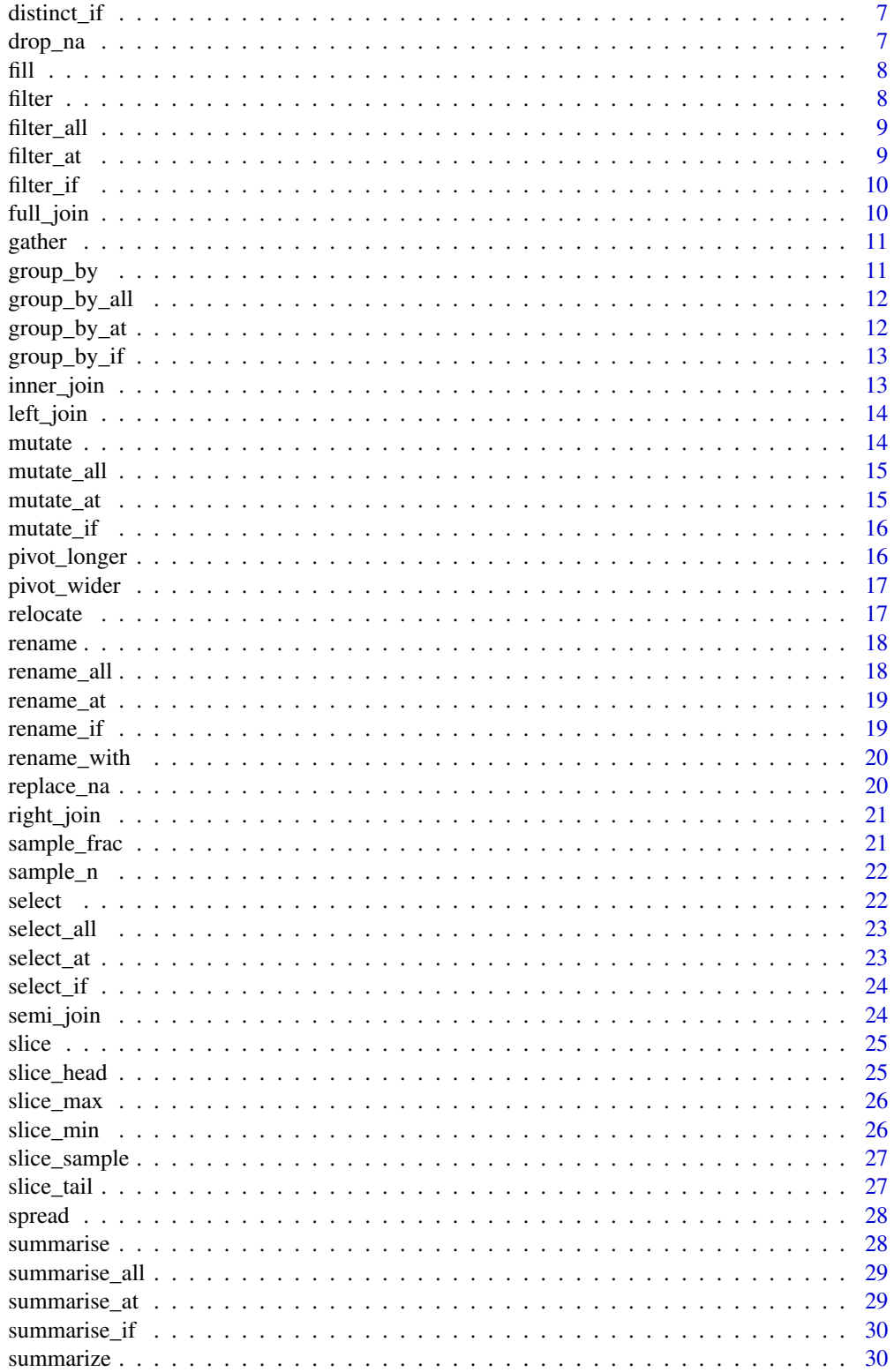

# <span id="page-2-0"></span>add\_count 3

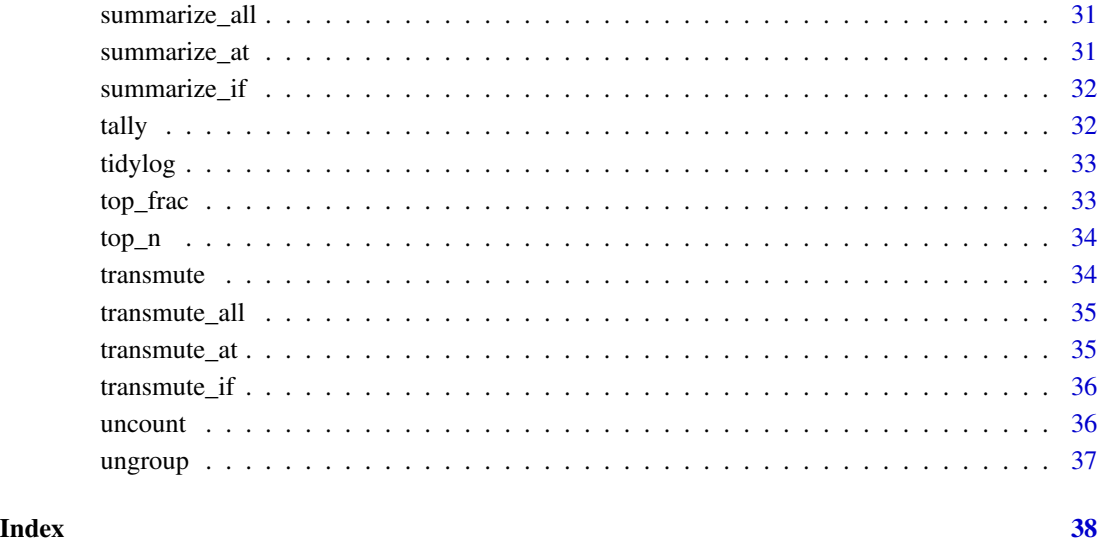

<span id="page-2-1"></span>add\_count *Wrapper around dplyr::add\_count that prints information about the operation*

# Description

Wrapper around dplyr::add\_count that prints information about the operation

# Usage

 $add\_count(x, \ldots)$ 

# Arguments

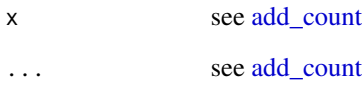

# Value

see [add\\_count](#page-2-1)

<span id="page-3-1"></span><span id="page-3-0"></span>

Wrapper around dplyr::add\_tally that prints information about the operation

# Usage

 $add\_tally(x, \ldots)$ 

# Arguments

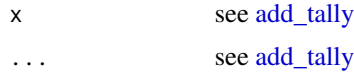

# Value

see [add\\_tally](#page-3-1)

<span id="page-3-2"></span>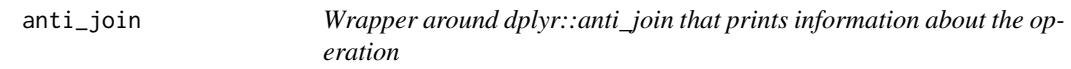

# Description

Wrapper around dplyr::anti\_join that prints information about the operation

# Usage

anti\_join(x, y, by, ...)

# Arguments

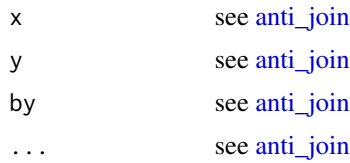

# Value

see [anti\\_join](#page-3-2)

<span id="page-4-1"></span><span id="page-4-0"></span>

Wrapper around dplyr::count that prints information about the operation

# Usage

 $count(x, \ldots)$ 

# Arguments

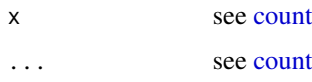

# Value

see [count](#page-4-1)

<span id="page-4-2"></span>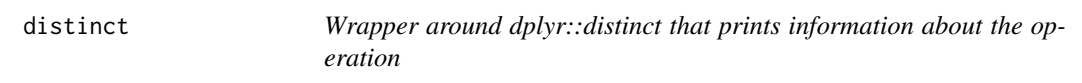

# Description

Wrapper around dplyr::distinct that prints information about the operation

# Usage

distinct(.data, ...)

# Arguments

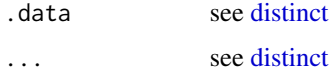

# Value

see [distinct](#page-4-2)

<span id="page-5-1"></span><span id="page-5-0"></span>

Wrapper around dplyr::distinct\_all that prints information about the operation

# Usage

distinct\_all(.tbl, ...)

# Arguments

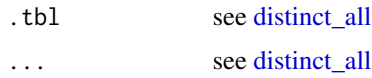

#### Value

see [distinct\\_all](#page-5-1)

<span id="page-5-2"></span>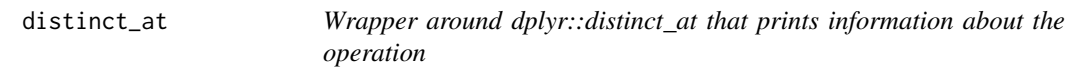

# Description

Wrapper around dplyr::distinct\_at that prints information about the operation

# Usage

distinct\_at(.tbl, ...)

# Arguments

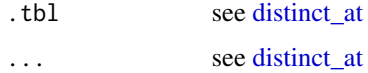

#### Value

see [distinct\\_at](#page-5-2)

<span id="page-6-1"></span><span id="page-6-0"></span>

Wrapper around dplyr::distinct\_if that prints information about the operation

# Usage

distinct\_if(.tbl, ...)

# Arguments

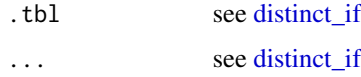

#### Value

see [distinct\\_if](#page-6-1)

<span id="page-6-2"></span>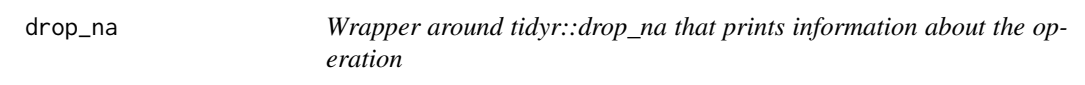

# Description

Wrapper around tidyr::drop\_na that prints information about the operation

#### Usage

drop\_na(data, ...)

# Arguments

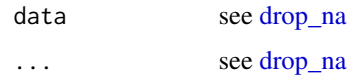

#### Value

see [drop\\_na](#page-6-2)

<span id="page-7-1"></span><span id="page-7-0"></span>

Wrapper around tidyr::fill that prints information about the operation

# Usage

fill(data, ...)

# Arguments

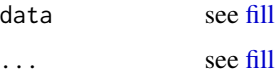

# Value

see [fill](#page-7-1)

<span id="page-7-2"></span>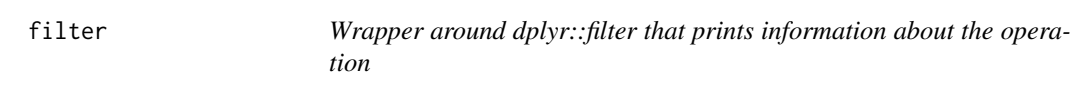

# Description

Wrapper around dplyr::filter that prints information about the operation

# Usage

filter(.data, ...)

# Arguments

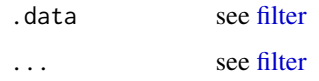

# Value

see [filter](#page-7-2)

<span id="page-8-1"></span><span id="page-8-0"></span>

Wrapper around dplyr::filter\_all that prints information about the operation

# Usage

filter\_all(.tbl, ...)

# Arguments

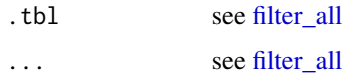

# Value

see [filter\\_all](#page-8-1)

<span id="page-8-2"></span>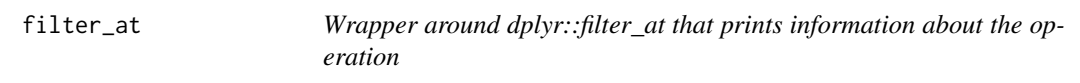

# Description

Wrapper around dplyr::filter\_at that prints information about the operation

# Usage

filter\_at(.tbl, ...)

# Arguments

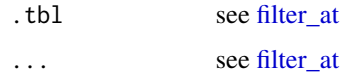

#### Value

see [filter\\_at](#page-8-2)

<span id="page-9-1"></span><span id="page-9-0"></span>

Wrapper around dplyr::filter\_if that prints information about the operation

# Usage

filter\_if(.tbl, ...)

# Arguments

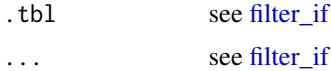

# Value

see [filter\\_if](#page-9-1)

<span id="page-9-2"></span>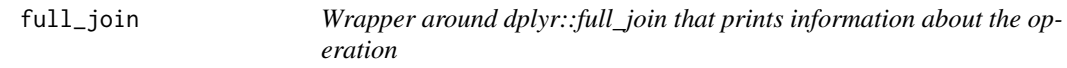

# Description

Wrapper around dplyr::full\_join that prints information about the operation

# Usage

full\_join(x, y, by, ...)

# Arguments

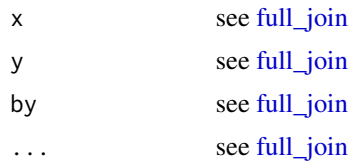

# Value

see [full\\_join](#page-9-2)

<span id="page-10-1"></span><span id="page-10-0"></span>

Wrapper around tidyr::gather that prints information about the operation

# Usage

gather(data, ...)

# Arguments

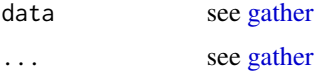

# Value

see [gather](#page-10-1)

<span id="page-10-2"></span>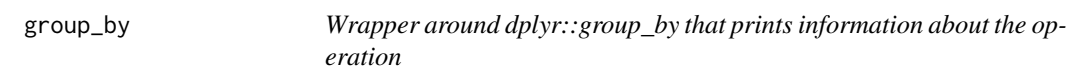

# Description

Wrapper around dplyr::group\_by that prints information about the operation

# Usage

group\_by(.data, ...)

# Arguments

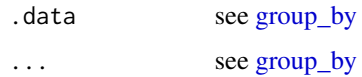

#### Value

see [group\\_by](#page-10-2)

<span id="page-11-1"></span><span id="page-11-0"></span>

Wrapper around dplyr::group\_by\_all that prints information about the operation

# Usage

group\_by\_all(.tbl, ...)

# Arguments

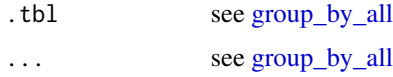

# Value

see [group\\_by\\_all](#page-11-1)

<span id="page-11-2"></span>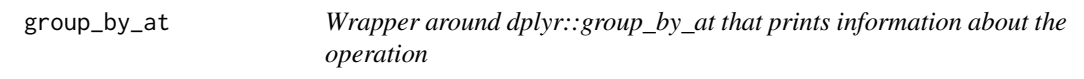

# Description

Wrapper around dplyr::group\_by\_at that prints information about the operation

# Usage

group\_by\_at(.tbl, ...)

# Arguments

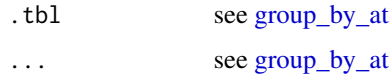

#### Value

see [group\\_by\\_at](#page-11-2)

<span id="page-12-1"></span><span id="page-12-0"></span>

Wrapper around dplyr::group\_by\_if that prints information about the operation

# Usage

group\_by\_if(.tbl, ...)

# Arguments

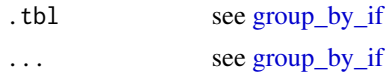

# Value

see [group\\_by\\_if](#page-12-1)

<span id="page-12-2"></span>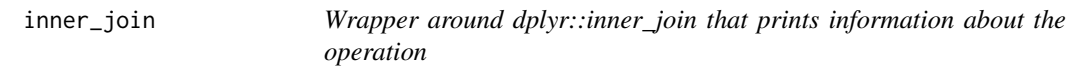

# Description

Wrapper around dplyr::inner\_join that prints information about the operation

# Usage

 $inner\_join(x, y, by, ...)$ 

# Arguments

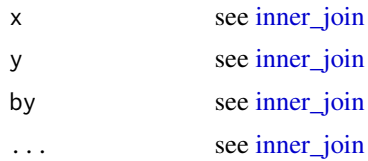

# Value

see [inner\\_join](#page-12-2)

<span id="page-13-1"></span><span id="page-13-0"></span>

Wrapper around dplyr::left\_join that prints information about the operation

#### Usage

 $left\_join(x, y, by, ...)$ 

# Arguments

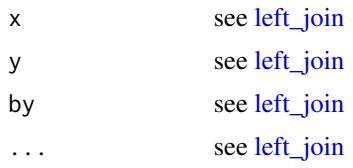

# Value

see [left\\_join](#page-13-1)

<span id="page-13-2"></span>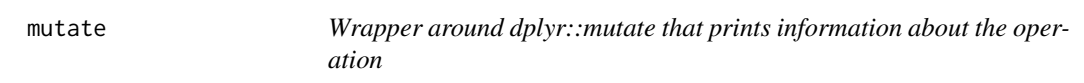

# Description

Wrapper around dplyr::mutate that prints information about the operation

# Usage

mutate(.data, ...)

# Arguments

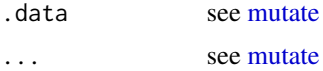

#### Value

see [mutate](#page-13-2)

<span id="page-14-1"></span><span id="page-14-0"></span>

Wrapper around dplyr::mutate\_all that prints information about the operation

# Usage

mutate\_all(.tbl, ...)

# Arguments

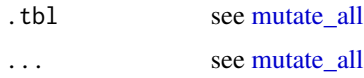

#### Value

see [mutate\\_all](#page-14-1)

<span id="page-14-2"></span>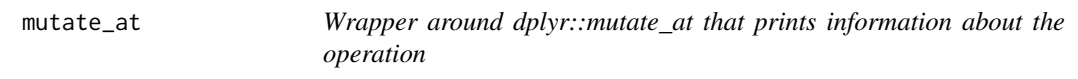

# Description

Wrapper around dplyr::mutate\_at that prints information about the operation

# Usage

mutate\_at(.tbl, ...)

# Arguments

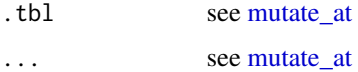

#### Value

see [mutate\\_at](#page-14-2)

<span id="page-15-1"></span><span id="page-15-0"></span>

Wrapper around dplyr::mutate\_if that prints information about the operation

# Usage

mutate\_if(.tbl, ...)

# Arguments

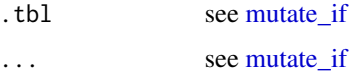

# Value

see [mutate\\_if](#page-15-1)

<span id="page-15-2"></span>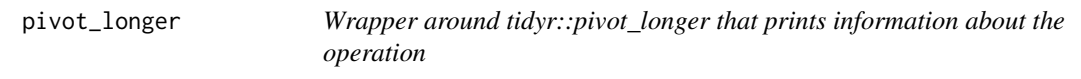

# Description

Wrapper around tidyr::pivot\_longer that prints information about the operation

#### Usage

```
pivot_longer(data, ...)
```
# Arguments

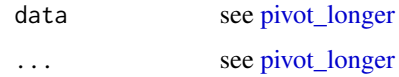

#### Value

see [pivot\\_longer](#page-15-2)

<span id="page-16-1"></span><span id="page-16-0"></span>pivot\_wider *Wrapper around tidyr::pivot\_wider that prints information about the operation*

# Description

Wrapper around tidyr::pivot\_wider that prints information about the operation

#### Usage

pivot\_wider(data, ...)

# Arguments

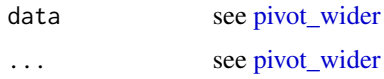

#### Value

see [pivot\\_wider](#page-16-1)

<span id="page-16-2"></span>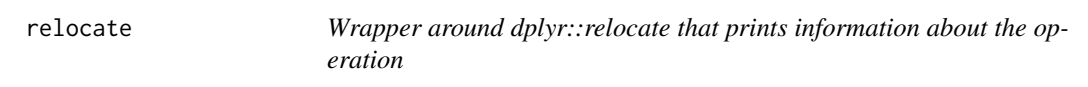

# Description

Wrapper around dplyr::relocate that prints information about the operation

# Usage

relocate(.data, ...)

# Arguments

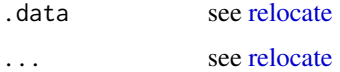

# Value

see [relocate](#page-16-2)

<span id="page-17-1"></span><span id="page-17-0"></span>

Wrapper around dplyr::rename that prints information about the operation

# Usage

rename(.data, ...)

# Arguments

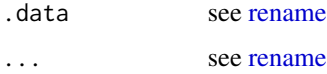

# Value

see [rename](#page-17-1)

<span id="page-17-2"></span>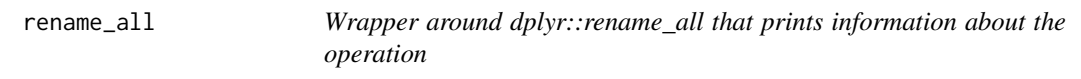

# Description

Wrapper around dplyr::rename\_all that prints information about the operation

#### Usage

rename\_all(.tbl, ...)

# Arguments

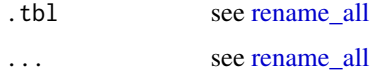

#### Value

see [rename\\_all](#page-17-2)

<span id="page-18-1"></span><span id="page-18-0"></span>rename\_at *Wrapper around dplyr::rename\_at that prints information about the operation*

# Description

Wrapper around dplyr::rename\_at that prints information about the operation

# Usage

rename\_at(.tbl, ...)

# Arguments

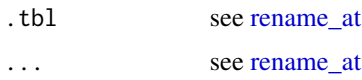

#### Value

see [rename\\_at](#page-18-1)

<span id="page-18-2"></span>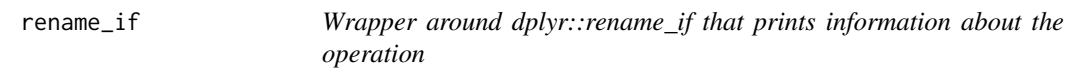

# Description

Wrapper around dplyr::rename\_if that prints information about the operation

# Usage

rename\_if(.tbl, ...)

# Arguments

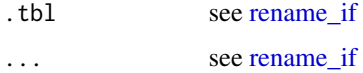

#### Value

see [rename\\_if](#page-18-2)

<span id="page-19-1"></span><span id="page-19-0"></span>

Wrapper around dplyr::rename\_with that prints information about the operation

# Usage

rename\_with(.data, ...)

# Arguments

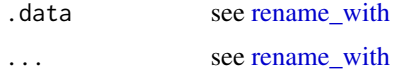

# Value

see [rename\\_with](#page-19-1)

<span id="page-19-2"></span>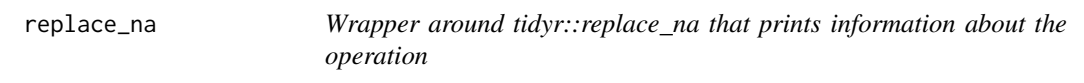

# Description

Wrapper around tidyr::replace\_na that prints information about the operation

# Usage

```
replace_na(data, ...)
```
# Arguments

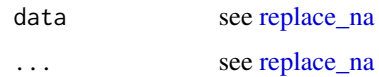

#### Value

see [replace\\_na](#page-19-2)

<span id="page-20-1"></span><span id="page-20-0"></span>

Wrapper around dplyr::right\_join that prints information about the operation

# Usage

right\_join(x, y, by, ...)

# Arguments

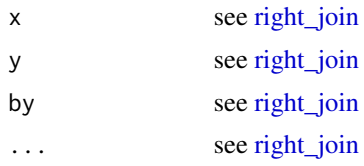

# Value

see [right\\_join](#page-20-1)

<span id="page-20-2"></span>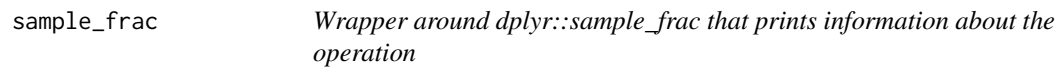

# Description

Wrapper around dplyr::sample\_frac that prints information about the operation

# Usage

sample\_frac(tbl, ...)

# Arguments

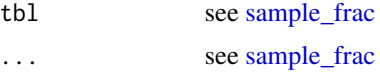

# Value

see [sample\\_frac](#page-20-2)

<span id="page-21-1"></span><span id="page-21-0"></span>

Wrapper around dplyr::sample\_n that prints information about the operation

#### Usage

sample\_n(tbl, ...)

# Arguments

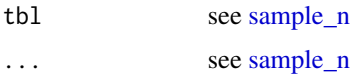

#### Value

see [sample\\_n](#page-21-1)

<span id="page-21-2"></span>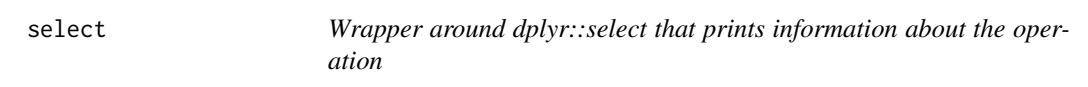

# Description

Wrapper around dplyr::select that prints information about the operation

# Usage

select(.data, ...)

# Arguments

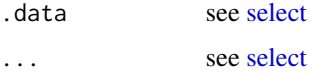

# Value

see [select](#page-21-2)

<span id="page-22-1"></span><span id="page-22-0"></span>

Wrapper around dplyr::select\_all that prints information about the operation

# Usage

select\_all(.tbl, ...)

# Arguments

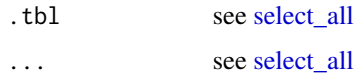

#### Value

see [select\\_all](#page-22-1)

<span id="page-22-2"></span>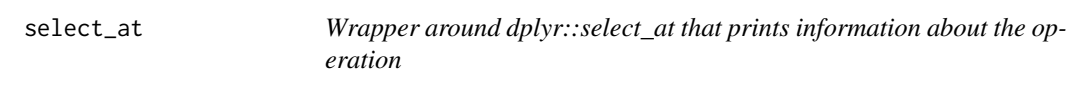

# Description

Wrapper around dplyr::select\_at that prints information about the operation

# Usage

select\_at(.tbl, ...)

# Arguments

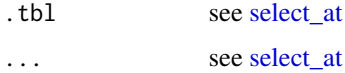

#### Value

see [select\\_at](#page-22-2)

<span id="page-23-1"></span><span id="page-23-0"></span>

Wrapper around dplyr::select\_if that prints information about the operation

# Usage

select\_if(.tbl, ...)

# Arguments

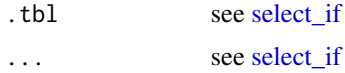

# Value

see [select\\_if](#page-23-1)

<span id="page-23-2"></span>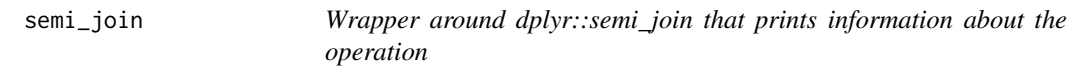

# Description

Wrapper around dplyr::semi\_join that prints information about the operation

#### Usage

 $semi\_join(x, y, by, ...)$ 

# Arguments

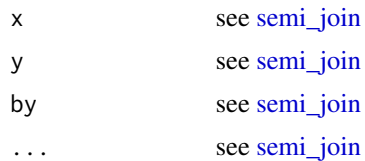

# Value

see [semi\\_join](#page-23-2)

<span id="page-24-0"></span>slice 25

<span id="page-24-1"></span>

# Description

Wrapper around dplyr::slice that prints information about the operation

#### Usage

slice(.data, ...)

# Arguments

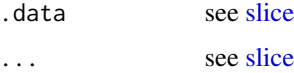

# Value

see [slice](#page-24-1)

<span id="page-24-2"></span>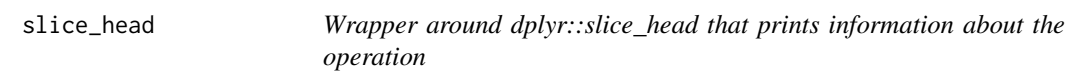

# Description

Wrapper around dplyr::slice\_head that prints information about the operation

# Usage

slice\_head(.data, ...)

# Arguments

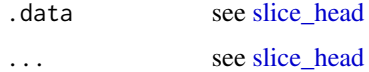

# Value

see [slice\\_head](#page-24-2)

<span id="page-25-1"></span><span id="page-25-0"></span>

Wrapper around dplyr::slice\_max that prints information about the operation

# Usage

slice\_max(.data, ...)

# Arguments

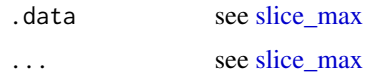

#### Value

see [slice\\_max](#page-25-1)

<span id="page-25-2"></span>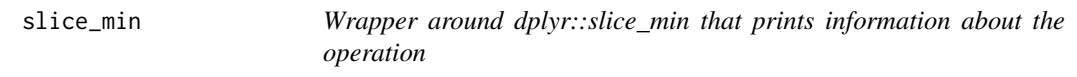

# Description

Wrapper around dplyr::slice\_min that prints information about the operation

# Usage

slice\_min(.data, ...)

# Arguments

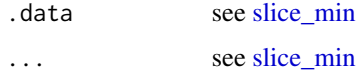

#### Value

see [slice\\_min](#page-25-2)

<span id="page-26-1"></span><span id="page-26-0"></span>

Wrapper around dplyr::slice\_sample that prints information about the operation

# Usage

slice\_sample(.data, ...)

# Arguments

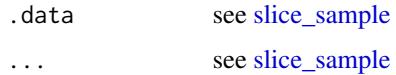

#### Value

see [slice\\_sample](#page-26-1)

<span id="page-26-2"></span>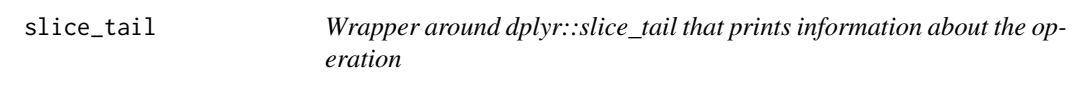

# Description

Wrapper around dplyr::slice\_tail that prints information about the operation

# Usage

slice\_tail(.data, ...)

# Arguments

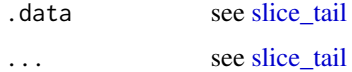

#### Value

see [slice\\_tail](#page-26-2)

<span id="page-27-1"></span><span id="page-27-0"></span>

Wrapper around tidyr::spread that prints information about the operation

# Usage

spread(data, ...)

# Arguments

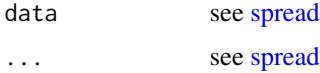

# Value

see [spread](#page-27-1)

<span id="page-27-2"></span>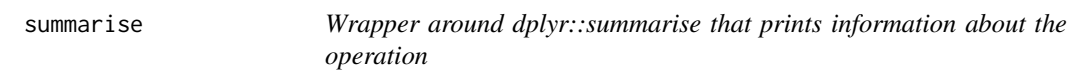

# Description

Wrapper around dplyr::summarise that prints information about the operation

# Usage

summarise(.data, ...)

# Arguments

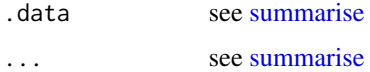

# Value

see [summarise](#page-27-2)

<span id="page-28-1"></span><span id="page-28-0"></span>

Wrapper around dplyr::summarise\_all that prints information about the operation

# Usage

summarise\_all(.tbl, ...)

# Arguments

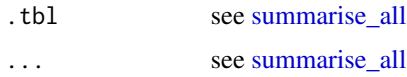

#### Value

see [summarise\\_all](#page-28-1)

<span id="page-28-2"></span>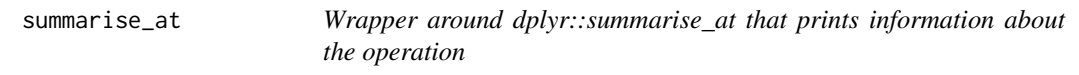

# Description

Wrapper around dplyr::summarise\_at that prints information about the operation

# Usage

summarise\_at(.tbl, ...)

# Arguments

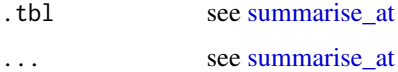

#### Value

see [summarise\\_at](#page-28-2)

<span id="page-29-1"></span><span id="page-29-0"></span>

Wrapper around dplyr::summarise\_if that prints information about the operation

# Usage

summarise\_if(.tbl, ...)

# Arguments

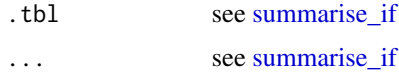

#### Value

see [summarise\\_if](#page-29-1)

<span id="page-29-2"></span>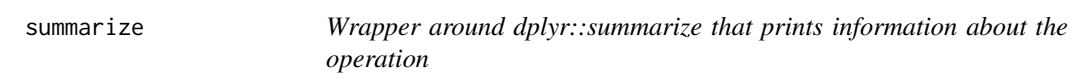

# Description

Wrapper around dplyr::summarize that prints information about the operation

# Usage

```
summarize(.data, ...)
```
# Arguments

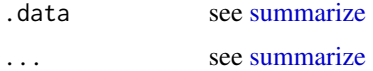

#### Value

see [summarize](#page-29-2)

<span id="page-30-1"></span><span id="page-30-0"></span>

Wrapper around dplyr::summarize\_all that prints information about the operation

# Usage

summarize\_all(.tbl, ...)

# Arguments

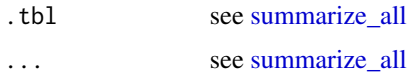

#### Value

see [summarize\\_all](#page-30-1)

<span id="page-30-2"></span>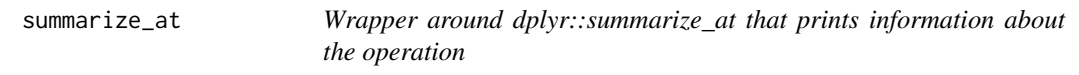

# Description

Wrapper around dplyr::summarize\_at that prints information about the operation

# Usage

summarize\_at(.tbl, ...)

# Arguments

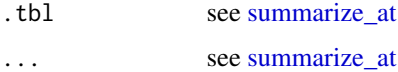

#### Value

see [summarize\\_at](#page-30-2)

<span id="page-31-1"></span><span id="page-31-0"></span>

Wrapper around dplyr::summarize\_if that prints information about the operation

# Usage

summarize\_if(.tbl, ...)

# Arguments

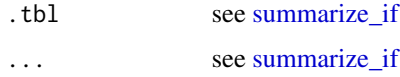

#### Value

see [summarize\\_if](#page-31-1)

<span id="page-31-2"></span>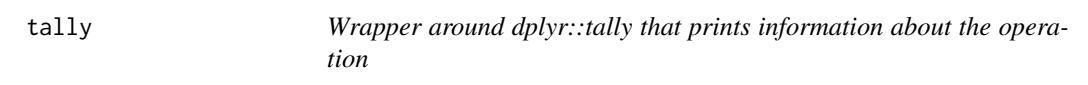

# Description

Wrapper around dplyr::tally that prints information about the operation

#### Usage

tally $(x, \ldots)$ 

# Arguments

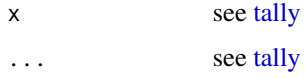

#### Value

see [tally](#page-31-2)

<span id="page-32-0"></span>

outputs some information about the data frame/tbl

# Usage

tidylog(.data)

# Arguments

.data a tbl/data frame

#### Value

same as .data

# Examples

tidylog(mtcars) #> tidylog: data.frame with 32 rows and 11 columns

<span id="page-32-1"></span>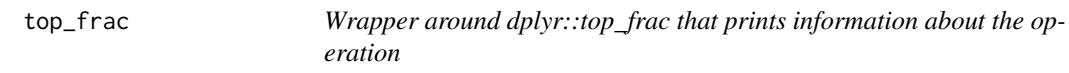

# Description

Wrapper around dplyr::top\_frac that prints information about the operation

# Usage

 $top\_frac(x, \ldots)$ 

# Arguments

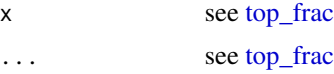

# Value

see [top\\_frac](#page-32-1)

<span id="page-33-1"></span><span id="page-33-0"></span>

Wrapper around dplyr::top\_n that prints information about the operation

# Usage

 $top_n(x, \ldots)$ 

# Arguments

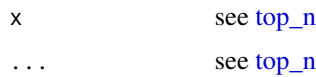

# Value

see [top\\_n](#page-33-1)

<span id="page-33-2"></span>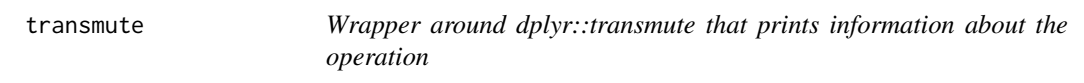

# Description

Wrapper around dplyr::transmute that prints information about the operation

# Usage

transmute(.data, ...)

# Arguments

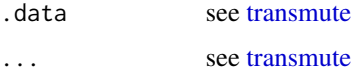

# Value

see [transmute](#page-33-2)

<span id="page-34-1"></span><span id="page-34-0"></span>

Wrapper around dplyr::transmute\_all that prints information about the operation

# Usage

transmute\_all(.tbl, ...)

# Arguments

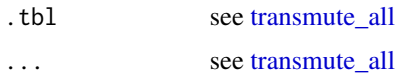

#### Value

see [transmute\\_all](#page-34-1)

<span id="page-34-2"></span>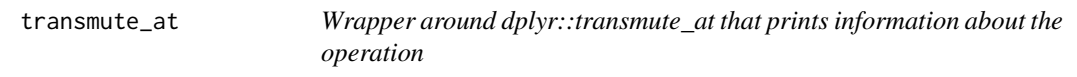

# Description

Wrapper around dplyr::transmute\_at that prints information about the operation

# Usage

transmute\_at(.tbl, ...)

# Arguments

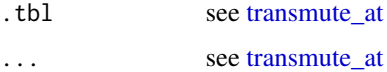

#### Value

see [transmute\\_at](#page-34-2)

<span id="page-35-1"></span><span id="page-35-0"></span>

Wrapper around dplyr::transmute\_if that prints information about the operation

#### Usage

transmute\_if(.tbl, ...)

# Arguments

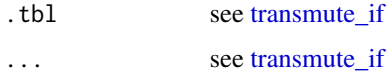

#### Value

see [transmute\\_if](#page-35-1)

<span id="page-35-2"></span>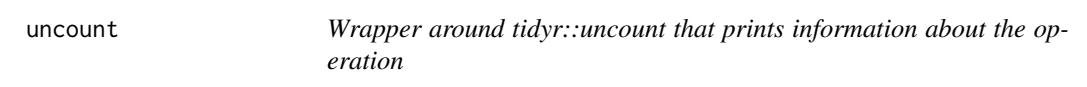

# Description

Wrapper around tidyr::uncount that prints information about the operation

# Usage

uncount(data, ...)

# Arguments

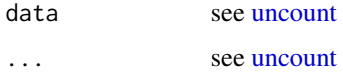

# Value

see [uncount](#page-35-2)

<span id="page-36-1"></span><span id="page-36-0"></span>

Wrapper around dplyr::ungroup that prints information about the operation

# Usage

ungroup(x, ...)

# Arguments

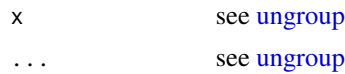

# Value

see [ungroup](#page-36-1)

# <span id="page-37-0"></span>Index

add\_count , *[3](#page-2-0)* , [3](#page-2-0) add\_tally , *[4](#page-3-0)* , [4](#page-3-0) anti\_join , *[4](#page-3-0)* , [4](#page-3-0) count , *[5](#page-4-0)* , [5](#page-4-0) distinct, [5](#page-4-0), 5 distinct\_all , *[6](#page-5-0)* , [6](#page-5-0) distinct\_at , *[6](#page-5-0)* , [6](#page-5-0) distinct\_if , *[7](#page-6-0)* , [7](#page-6-0) drop\_na , *[7](#page-6-0)* , [7](#page-6-0) fill , *[8](#page-7-0)* , [8](#page-7-0) filter, [8](#page-7-0), 8 filter\_all , *[9](#page-8-0)* , [9](#page-8-0) filter\_at , *[9](#page-8-0)* , [9](#page-8-0) filter\_if,  $10, 10$  $10, 10$ full\_join , *[10](#page-9-0)* , [10](#page-9-0) gather , *[11](#page-10-0)* , [11](#page-10-0) group\_by , *[11](#page-10-0)* , [11](#page-10-0) group\_by\_all , *[12](#page-11-0)* , [12](#page-11-0) group\_by\_at , *[12](#page-11-0)* , [12](#page-11-0) group\_by\_if , *[13](#page-12-0)* , [13](#page-12-0) inner\_join , *[13](#page-12-0)* , [13](#page-12-0) left\_join , *[14](#page-13-0)* , [14](#page-13-0) mutate , *[14](#page-13-0)* , [14](#page-13-0) mutate\_all , *[15](#page-14-0)* , [15](#page-14-0) mutate\_at , *[15](#page-14-0)* , [15](#page-14-0) mutate\_if , *[16](#page-15-0)* , [16](#page-15-0) pivot\_longer , *[16](#page-15-0)* , [16](#page-15-0) pivot\_wider , *[17](#page-16-0)* , [17](#page-16-0) relocate , *[17](#page-16-0)* , [17](#page-16-0) rename , *[18](#page-17-0)* , [18](#page-17-0) rename\_all , *[18](#page-17-0)* , [18](#page-17-0)

rename\_at , *[19](#page-18-0)* , [19](#page-18-0)

rename\_if , *[19](#page-18-0)* , [19](#page-18-0) rename\_with , *[20](#page-19-0)* , [20](#page-19-0) replace\_na , *[20](#page-19-0)* , [20](#page-19-0) right\_join , *[21](#page-20-0)* , [21](#page-20-0) sample\_frac , *[21](#page-20-0)* , [21](#page-20-0) sample\_n, [22](#page-21-0), 22 select , *[22](#page-21-0)* , [22](#page-21-0) select\_all , *[23](#page-22-0)* , [23](#page-22-0) select\_at , *[23](#page-22-0)* , [23](#page-22-0) select\_if , *[24](#page-23-0)* , [24](#page-23-0) semi\_join , *[24](#page-23-0)* , [24](#page-23-0) slice, [25](#page-24-0), 25 slice\_head , *[25](#page-24-0)* , [25](#page-24-0) slice\_max , *[26](#page-25-0)* , [26](#page-25-0) slice\_min , *[26](#page-25-0)* , [26](#page-25-0) slice\_sample , *[27](#page-26-0)* , [27](#page-26-0) slice\_tail , *[27](#page-26-0)* , [27](#page-26-0) spread , *[28](#page-27-0)* , [28](#page-27-0) summarise, [28](#page-27-0), 28 summarise\_all , *[29](#page-28-0)* , [29](#page-28-0) summarise\_at , *[29](#page-28-0)* , [29](#page-28-0) summarise\_if , *[30](#page-29-0)* , [30](#page-29-0) summarize, [30](#page-29-0), 30 summarize\_all , *[31](#page-30-0)* , [31](#page-30-0) summarize\_at , *[31](#page-30-0)* , [31](#page-30-0) summarize\_if , *[32](#page-31-0)* , [32](#page-31-0) tally , *[32](#page-31-0)* , [32](#page-31-0) tidylog , [33](#page-32-0) top\_frac , *[33](#page-32-0)* , [33](#page-32-0) top\_n , *[34](#page-33-0)* , [34](#page-33-0) transmute , *[34](#page-33-0)* , [34](#page-33-0) transmute\_all , *[35](#page-34-0)* , [35](#page-34-0) transmute\_at , *[35](#page-34-0)* , [35](#page-34-0) transmute\_if , *[36](#page-35-0)* , [36](#page-35-0) uncount , *[36](#page-35-0)* , [36](#page-35-0) ungroup , *[37](#page-36-0)* , [37](#page-36-0)